## **MediaWiki:Apihelp-import-description**

De Topo Paralpinisme

Importer une page depuis un autre wiki, ou depuis un fichier XML.

Noter que le POST HTTP doit être effectué comme un import de fichier (c'est-à-dire en utilisant multipart/form-data) lors de l'envoi d'un fichier pour le paramètre *xml*.

Récupérée de « [https://www.base-jump.org/topo/index.php?title=MediaWiki:Apihelp-import](https://www.base-jump.org/topo/index.php?title=MediaWiki:Apihelp-import-description)[description](https://www.base-jump.org/topo/index.php?title=MediaWiki:Apihelp-import-description) »

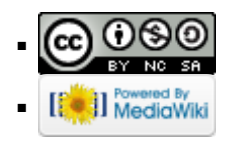